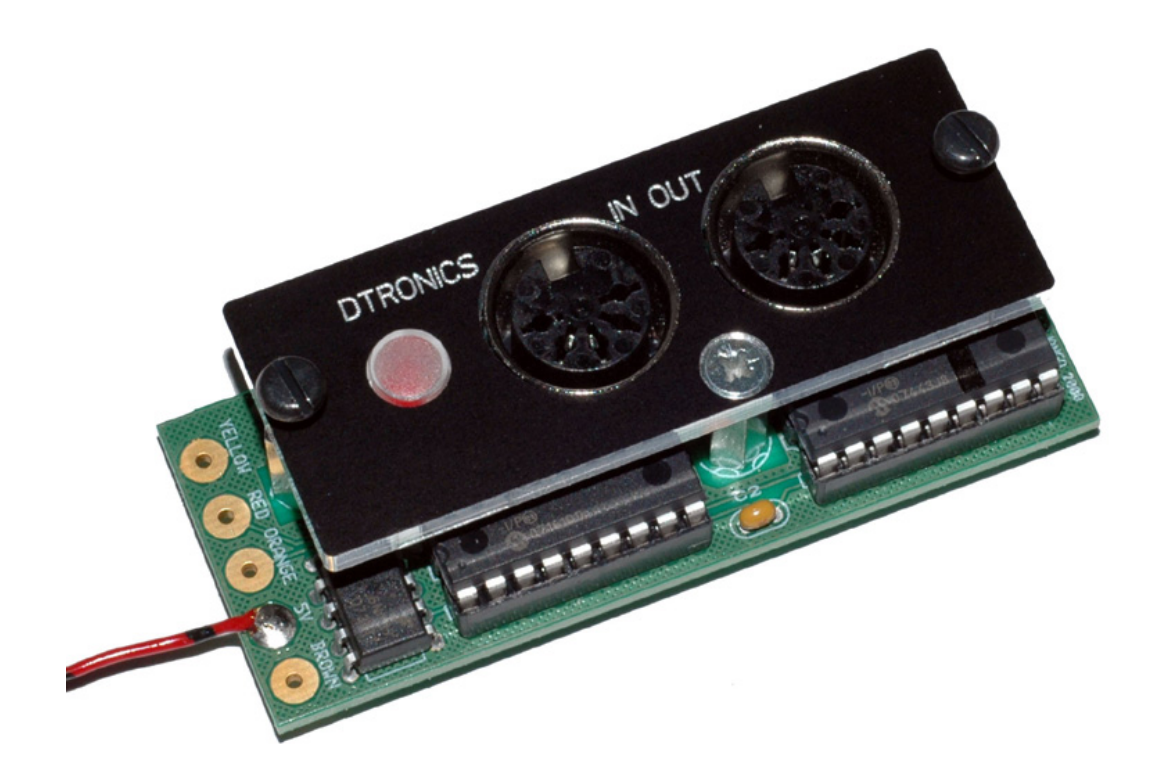

# **MDBC60**

- **Installation instructions**
- **Operating instructions**

- **Version 1.0 (march 2008)**

# **Installation instructions**

The buyer of this MDCB60 is purchasing a product designed for a synthesizer no longer manufactured nor carried by distributors.

The buyer is to be aware that though all units are carefully quality checked before shipping, the providing party can not guaranty a proper functioning of its products due to the platform running it where errors because of age, malfunction circuits and/or other factors occur. Therefore, this unit is provided as is, without any kind of warranty. Dtronics shall in no event be liable for any loss of data or damage to either machine and/or cartridge. The buyer is advised to thoroughly read the instructions provided in this manual.

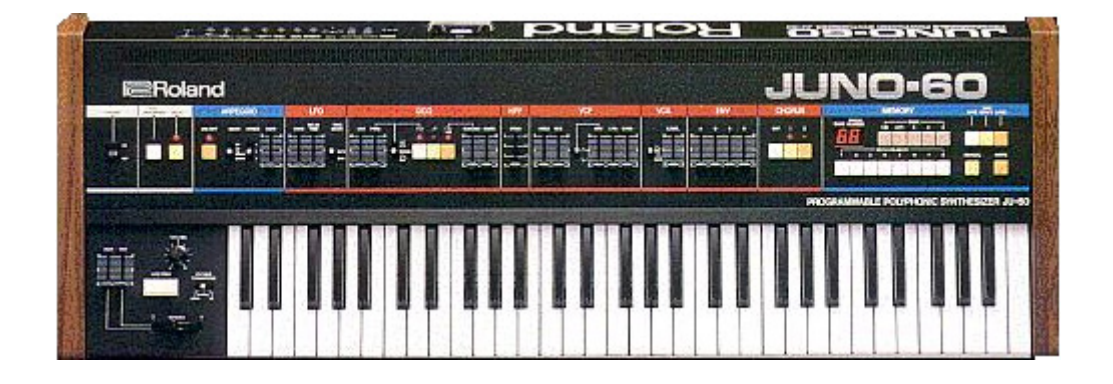

## **Installing the MDCB60**

If you have any questions about the installation process, please contact us at: info@engineersatwork.nl

## **Step 1.**

• **Make sure the power is OFF! And the mainsplug is unplugged.** 

#### **Step 2.**

• Open the JUNO60 by removing the 4 screws (2 on each side)

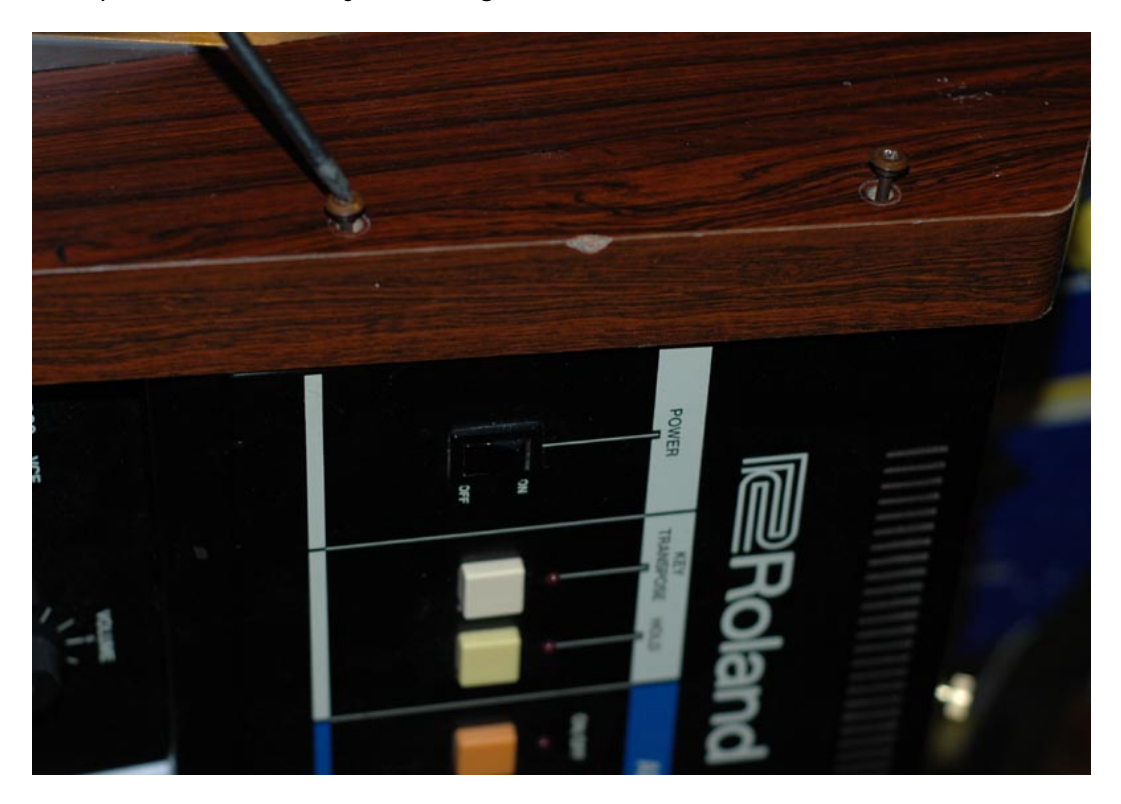

# **Step 3.**

• Remove the 2 screws from the dcb connector.

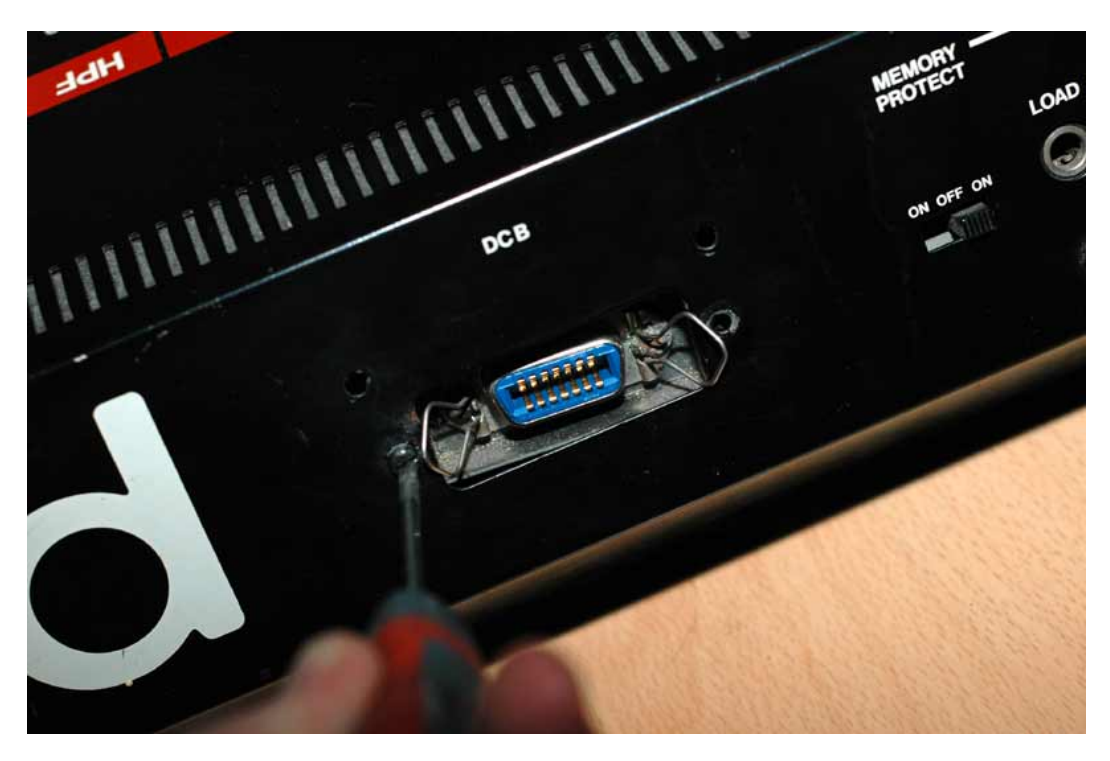

# **Step 4.**

• Pull-out the dcb connector and remove the wires from the connector:

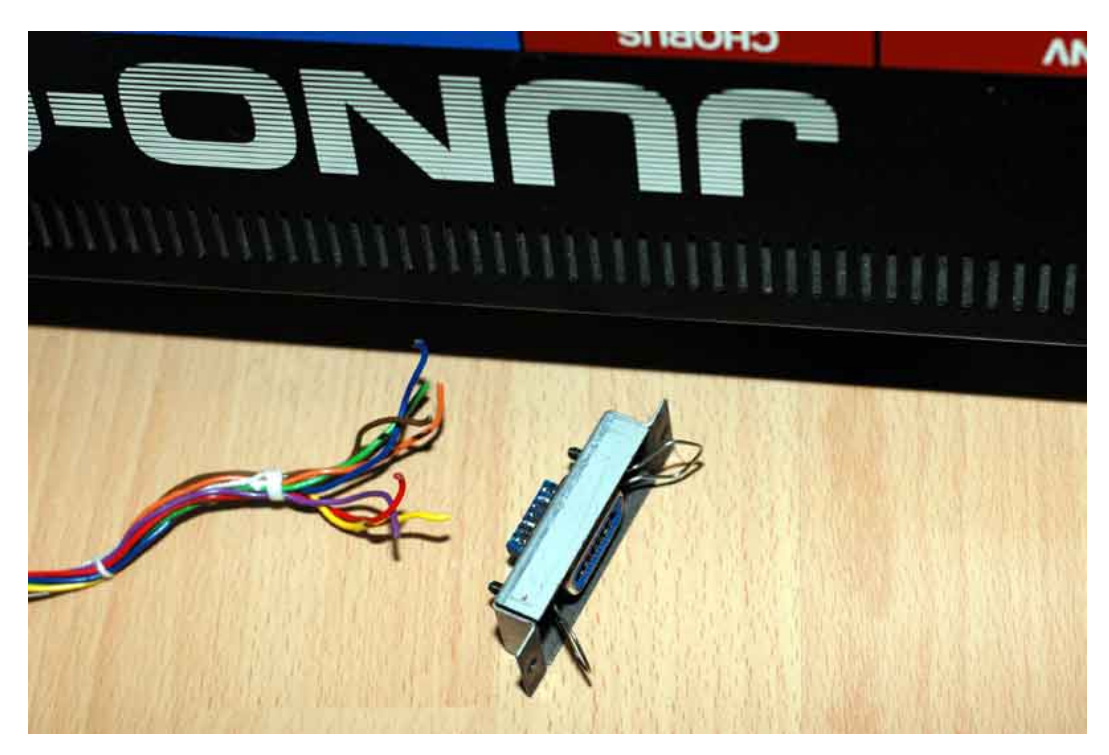

#### **Step 5.**

• Solder the wires to the MDCB60 pcb, **DO NOT connect the GREEN and PURPLE wire!** 

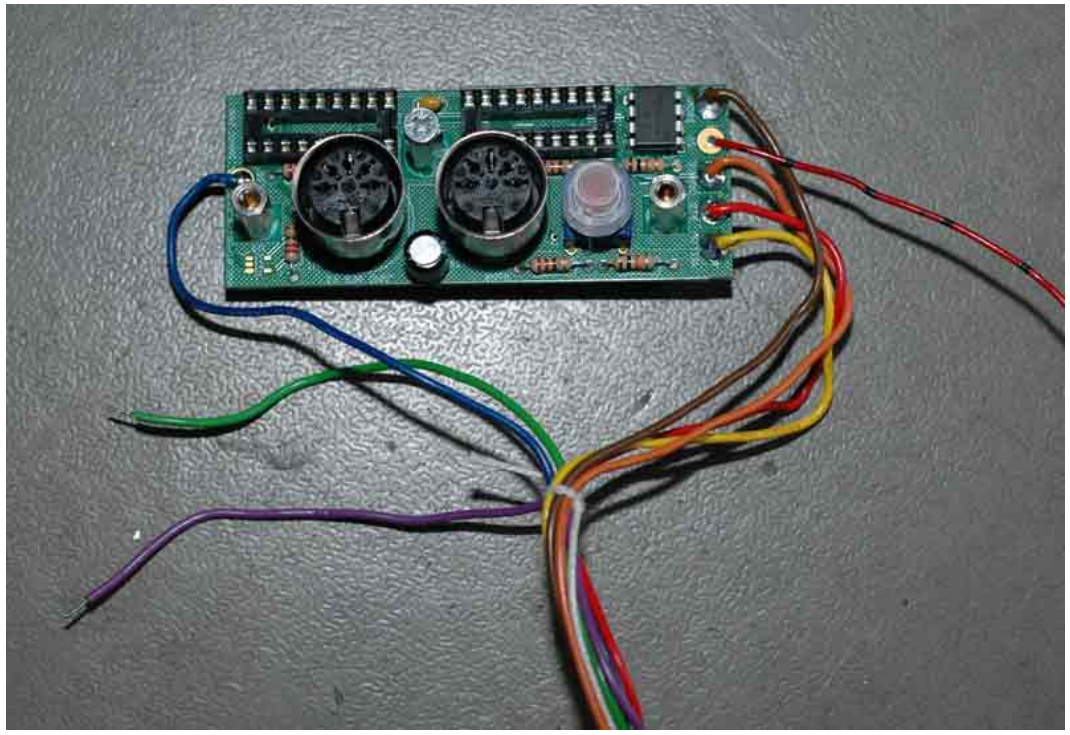

**Step 6.**

• Insulate the GREEN and PURPLE wire so they can not cause a shot-circuit.

#### **Step 7.**

• Install the MDCB60 with its bracket in the JUNO60

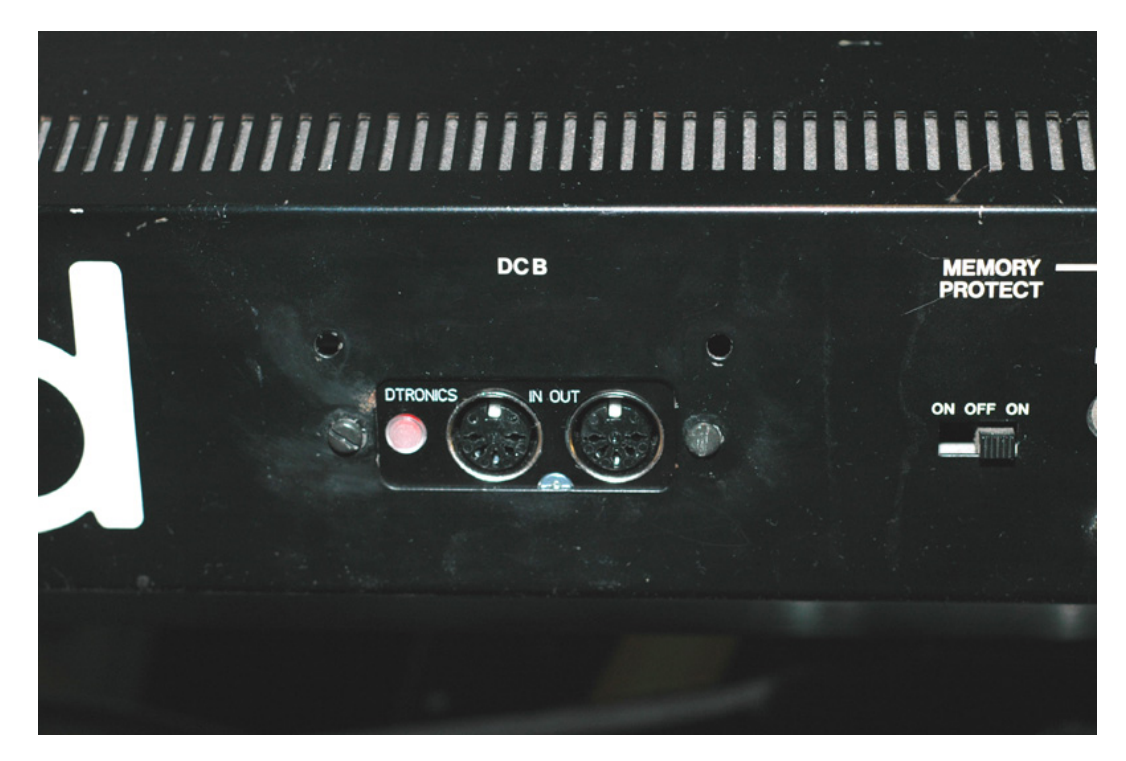

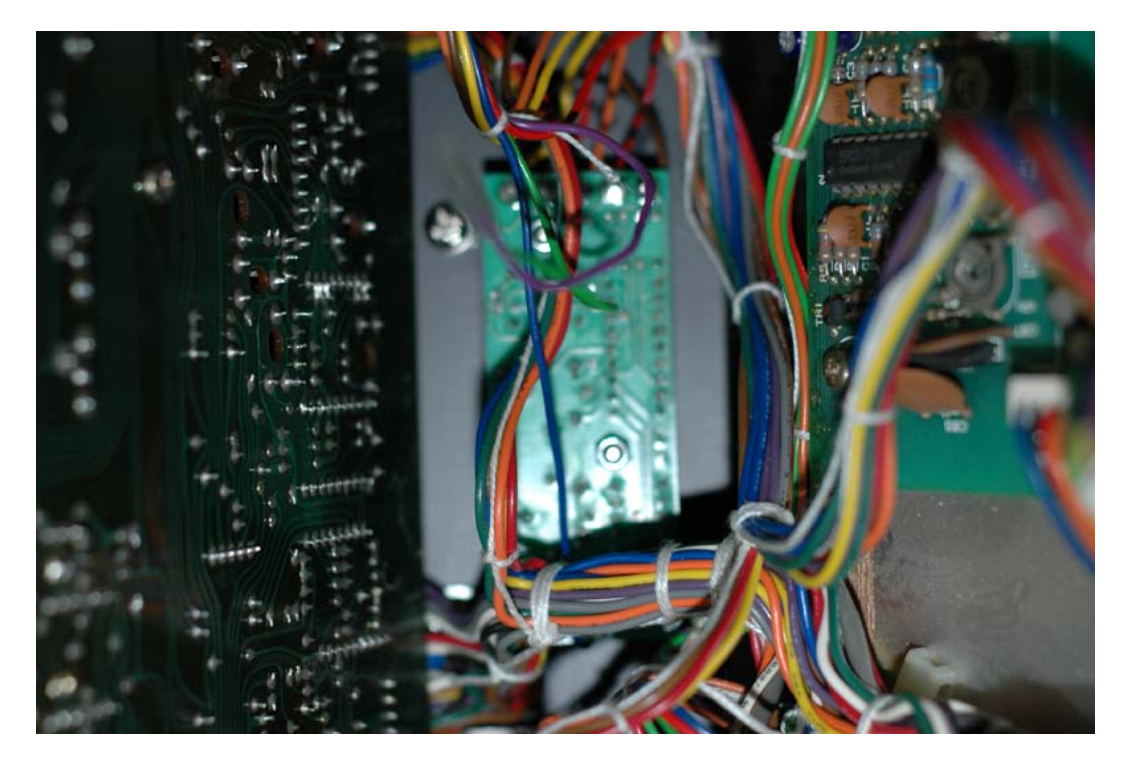

## **Step 8.**

• Locate the GATE-OUT connector on the JUNO60 main-board and solder the 5v wire from the MDCB60 to the pin marked +5V.

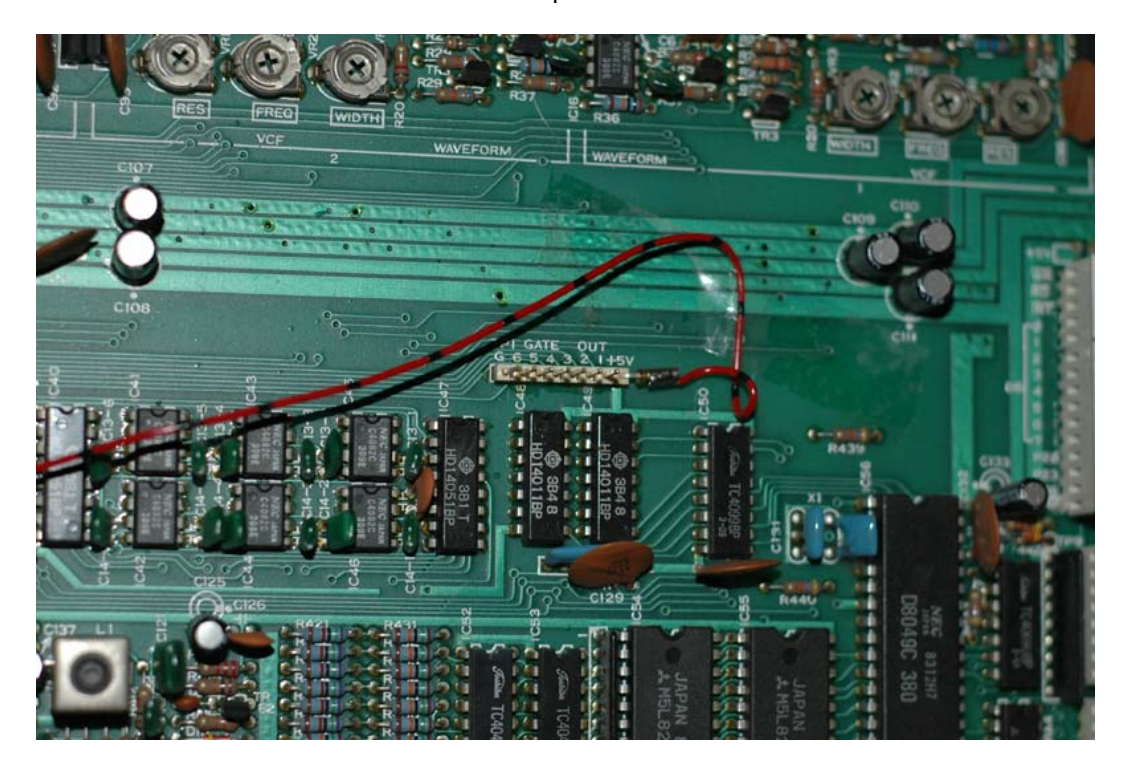

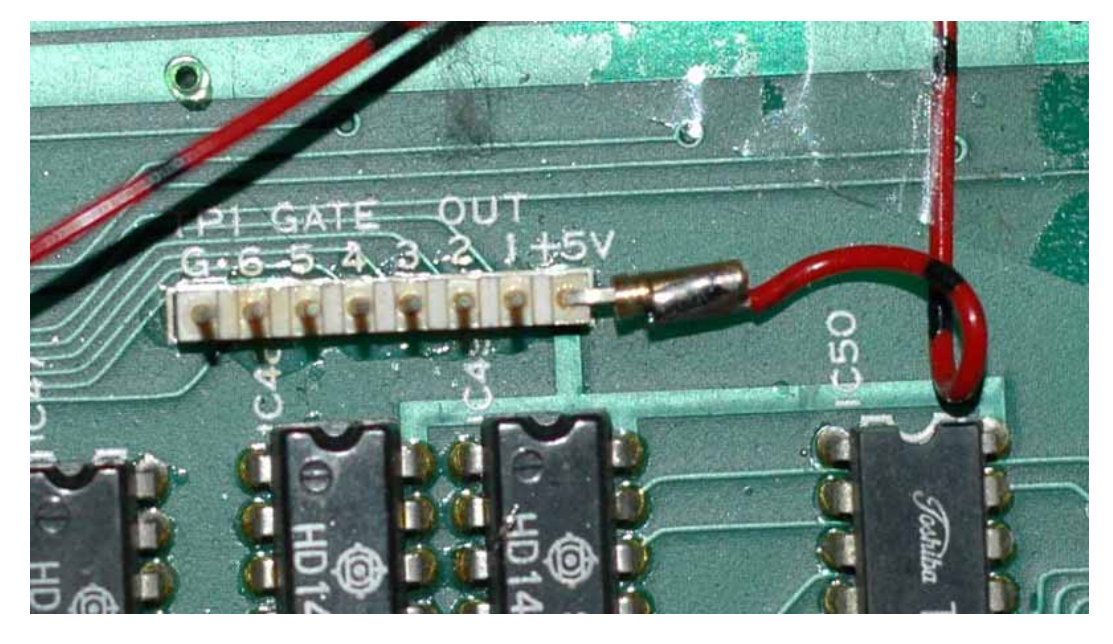

# **Step 9.**

• Close the JUNO60 and install the 4 side-screws.

### **Step 10.**

• Power-up the JUNO60 , the LED on the MDCB60 should flash once.

# **Operating instructions**

**Setting the midi channel:** 

- **Connect a midi device to the MIDI-IN of the MDCB60, this can be a keyboard,synthesizer or pc with midi software.**
- **Hold the button on the MDCB60 and turn on the power of the JUNO60.**
- **The LED on the MDCB60 is now on.**
- **Play a note from the midi device, set on the midi channel you want to use with the MDCB60.**
- **The LED on the MDCB60 wil go off and the midi channel is set.**
- **Note: midi channel for IN and OUT are always the same.**

**The LED wil flash when the MDCB60 receives midi data on the midi-in port.**